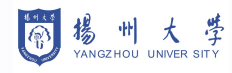

## 函数作图

徐海峰

November 6, 2023

数学科学学院, 扬州大学

### 此幻灯片的教学内容面向非数学专业的理工科本科生.

内容基于下面的教材:

梅加强编著《数学分析》, 高等教育出版社.

其他参考文献.

[1] 蒋国强、蔡蕃、张兴龙、汤进龙、孟国明、俞皓等编《高等数学》.

## <span id="page-2-0"></span>[作图需要注意的几个要点](#page-2-0)

- 求函数 f 的定义域和值域;
- 利用函数的导数, 求出 f 的增减区间;
- 求函数 f 的驻点和极值点;
- 求函数的凹凸区间;
- 特殊点处的值;
- 求函数 f 的拐点;
- 求函数 f 的渐近线.

- 利用函数的导数, 求出 f 的增减区间;
- 求函数 f 的驻点和极值点;
- 求函数的凹凸区间;
- 特殊点处的值;
- 求函数 f 的拐点;
- 求函数 f 的渐近线.

- 求函数 f 的驻点和极值点;
- 求函数的凹凸区间;
- 特殊点处的值;
- 求函数 f 的拐点;
- 求函数 f 的渐近线.

- 求函数的凹凸区间;
- 特殊点处的值;
- 求函数 f 的拐点;
- 求函数 f 的渐近线.

- 特殊点处的值;
- 求函数 f 的拐点;
- 求函数 f 的渐近线.

- 求函数 f 的拐点;
- 求函数 f 的渐近线.

• 求函数 f 的渐近线.

### 定义

如果函数  $f$  在  $x_0$  的一侧是凸的, 而在另一侧是凹的, 则称  $x_0$  为  $f$  的**拐点**.

### 注

拐点是曲线凹凸性的过渡点或分界点.

### 定义

如果 lim  $x \rightarrow x_0^+$  $f(x) = \infty$  或 lim  $\lim\limits_{x\to x_0^-}f(x)=\infty$ , 则称  $x=x_0$  为 ƒ 的**垂直渐近线**; 如果  $\lim_{x \to +\infty} [f(x) - (ax + b)] = 0$  或  $lim_{x \to -\infty} [f(x) - (ax + b)] = 0$ , 则称 y = ax + b 为 f 在 无穷远处的渐近线.

### 定义

如果 lim  $x \rightarrow x_0^+$  $f(x) = \infty$  或 lim  $x \rightarrow x_0^$  $f(x) = \infty$ , 则称  $x = x_0$  为  $f$  的垂直渐近线; 如果  $\lim_{x \to +\infty} [f(x) - (ax + b)] = 0$  或  $\lim_{x \to -\infty} [f(x) - (ax + b)] = 0$ , 则称 y = ax + b 为 f 在 无穷远处的渐近线.

### 注

有的书上, 对于  $a = 0$  时, 称为 f 的**水平渐近线**; 当  $a \neq 0$  时, 称为 f 的斜渐近线.

### 定理

The following statement is correct

$$
\frac{\partial f(\vec{x})}{\partial x_i} = \sum_{l=1}^{L} \cos\left(l\frac{2\pi}{L} + 0\right)
$$
 (1)

### <span id="page-14-0"></span>**[Elements](#page-14-0)**

### The theme provides sensible defaults to \emph{emphasize} text, \alert{accent} parts or show \textbf{bold} results.

#### becomes

The theme provides sensible defaults to *emphasize* text, accent parts or show **bold** results.

### Font feature test

- Regular
- Italic
- Small Caps
- Bold
- Bold Italic
- Bold Small Caps
- Monospace
- Monospace Italic
- **Monospace Bold**
- **Monospace Bold Italic**

### Items

- Milk
- Eggs
- Potatoes

#### Enumerations

- 1. First,
- 2. Second and
- 3. Last.

**Descriptions** PowerPoint Meeh.

Beamer Yeeeha.

### Table 1: Largest cities in the world (source: Wikipedia)

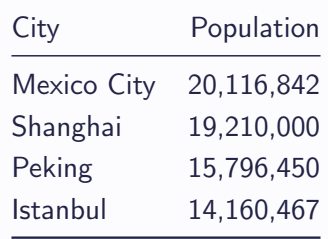

Three different block environments are pre-defined and may be styled with an optional background color.

### **Default**

Block content.

#### Alert

Block content.

### Example

Block content.

### Default

Block content.

#### Alert

Block content.

Example

Block content.

### Line plots

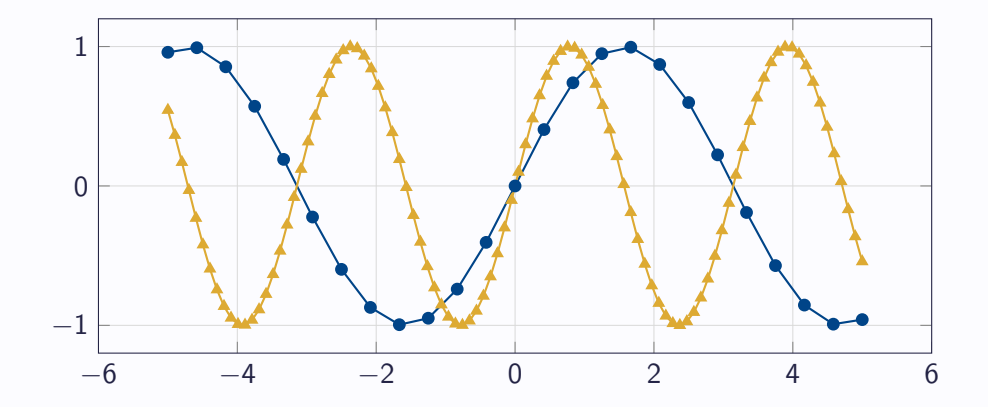

# 欢迎访问 atzjg.net

Sometimes, it is useful to add slides at the end of your presentation to refer to during audience questions.

The best way to do this is to include the appendixnumberbeamer package in your preamble and call \appendix before your backup slides.

The theme will automatically turn off slide numbering and progress bars for slides in the appendix.

# 欢迎访问 atzjg.net